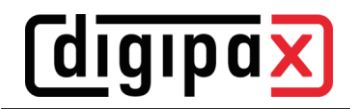

# **GDT-Anbindung Duria**

Das Duria-System hat kein Polling-Server. Der digipaX2-Server soll hochzählende GDT-Dateien ablegen auf einem freigegebenen Laufwerk auf dem Server (geht nicht lokal). Beim Import in Duria werden alle GDT Dateien in einem Zug importiert und dem richtigen Patienten zugeordnet.

Die folgenden Bilder veranschaulichen die Konfigurationen:

### Konfiguration GDT im digipaX2 Control Center

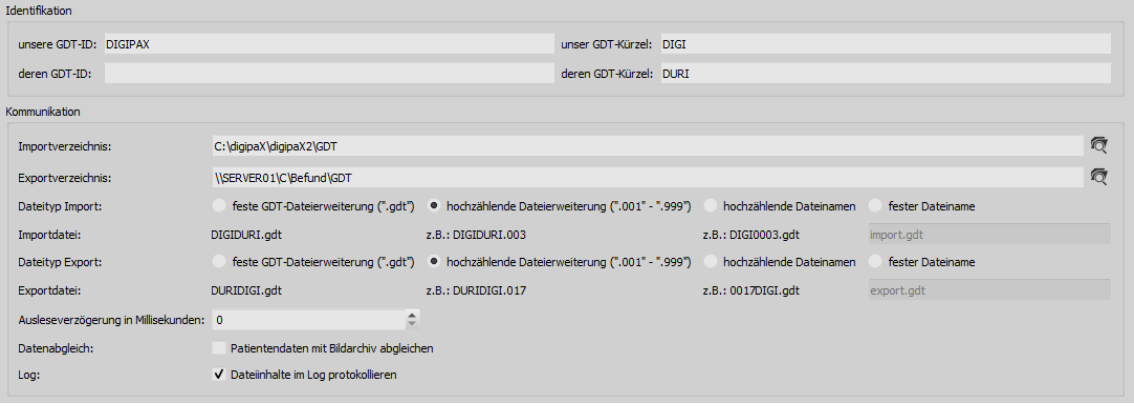

#### Konfiguration Worklist-Auftrag erstellen in Duria Die Pfade in den Screenshots müssen für digipaX2 ggf. angepasst werden.

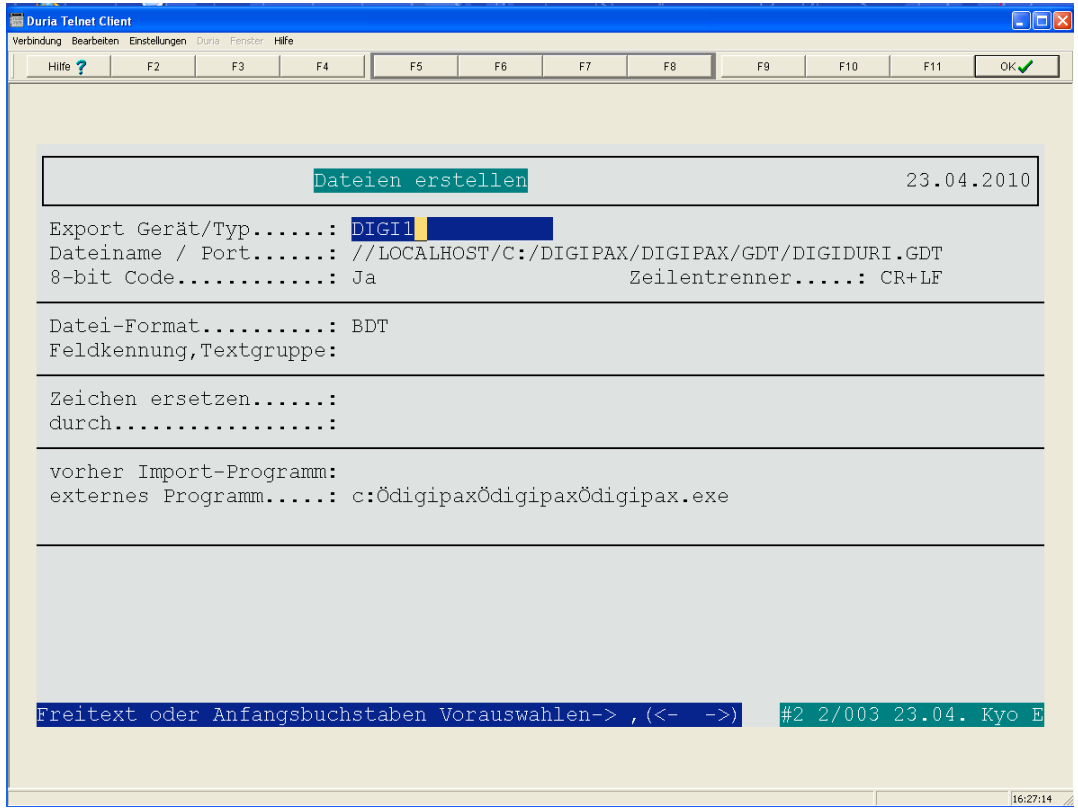

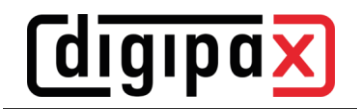

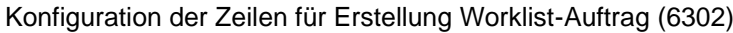

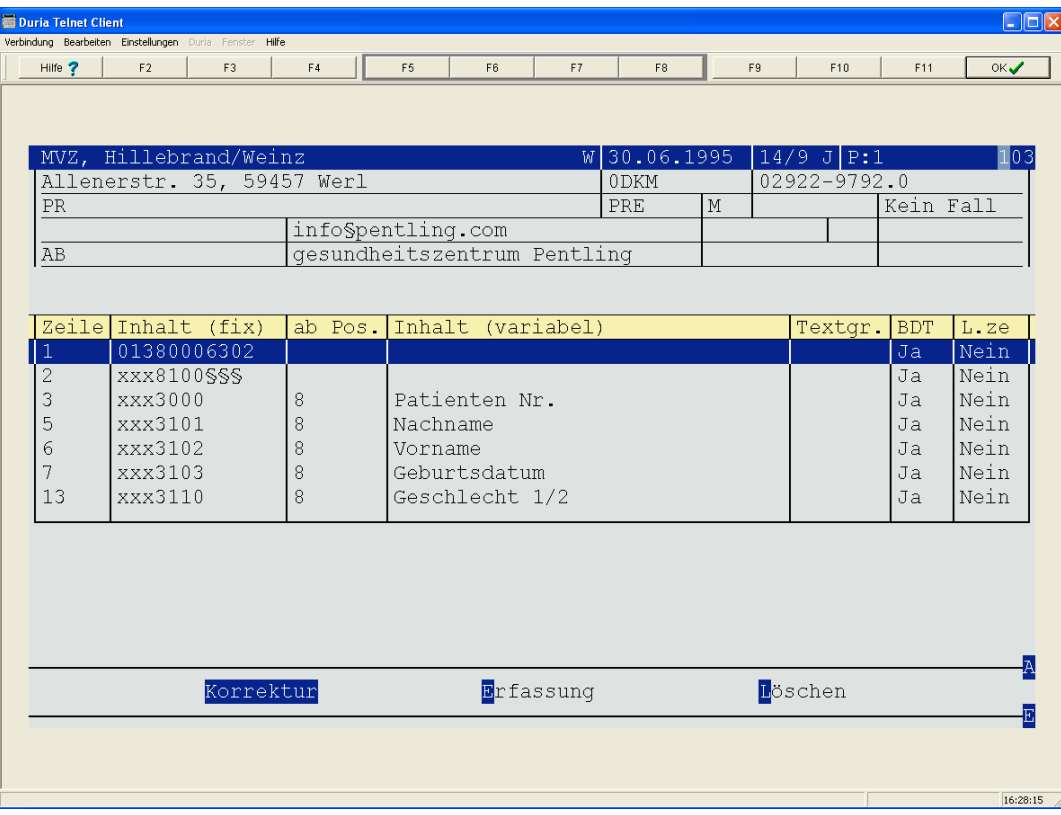

## Konfiguration der Zeilen zum Zeigen der Bilder (6311)

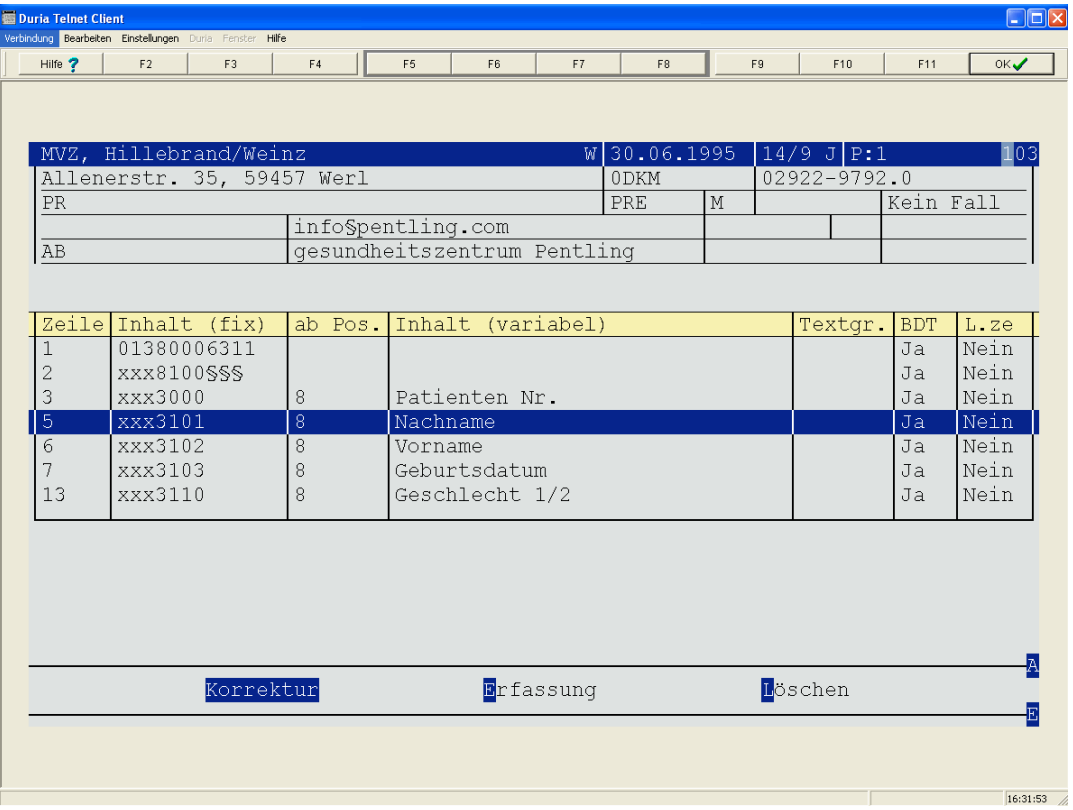

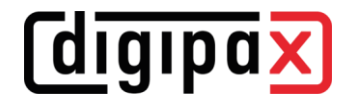

## Konfiguration im Duria für den Import der GDT-Dateien

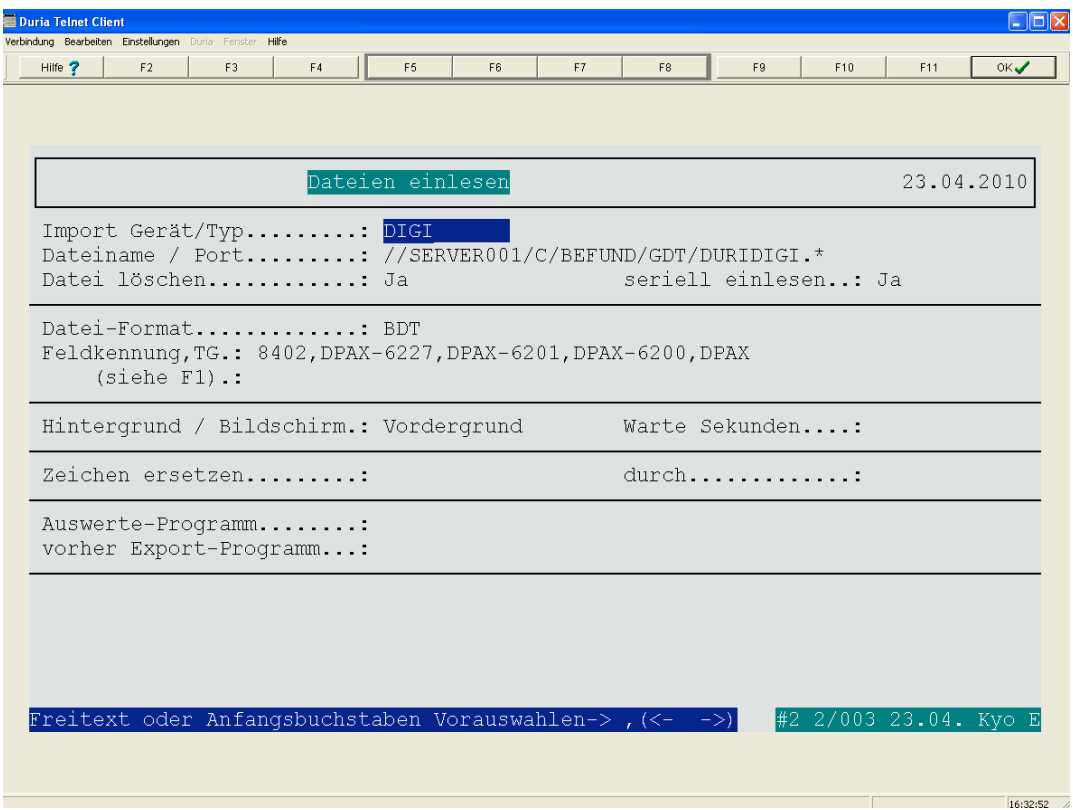